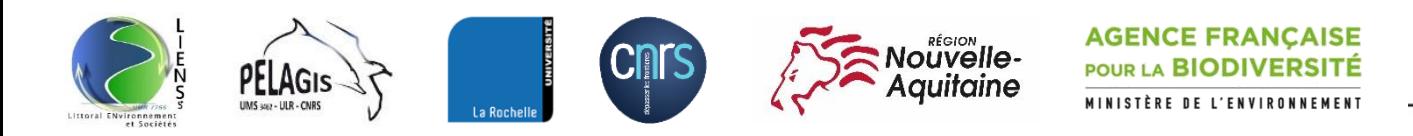

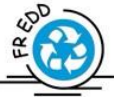

# **FiShcope** Guide de prise en main

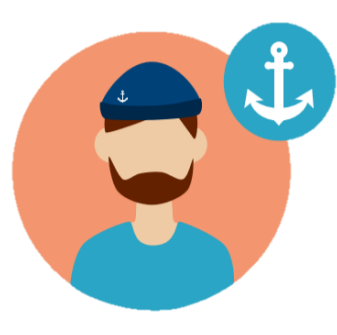

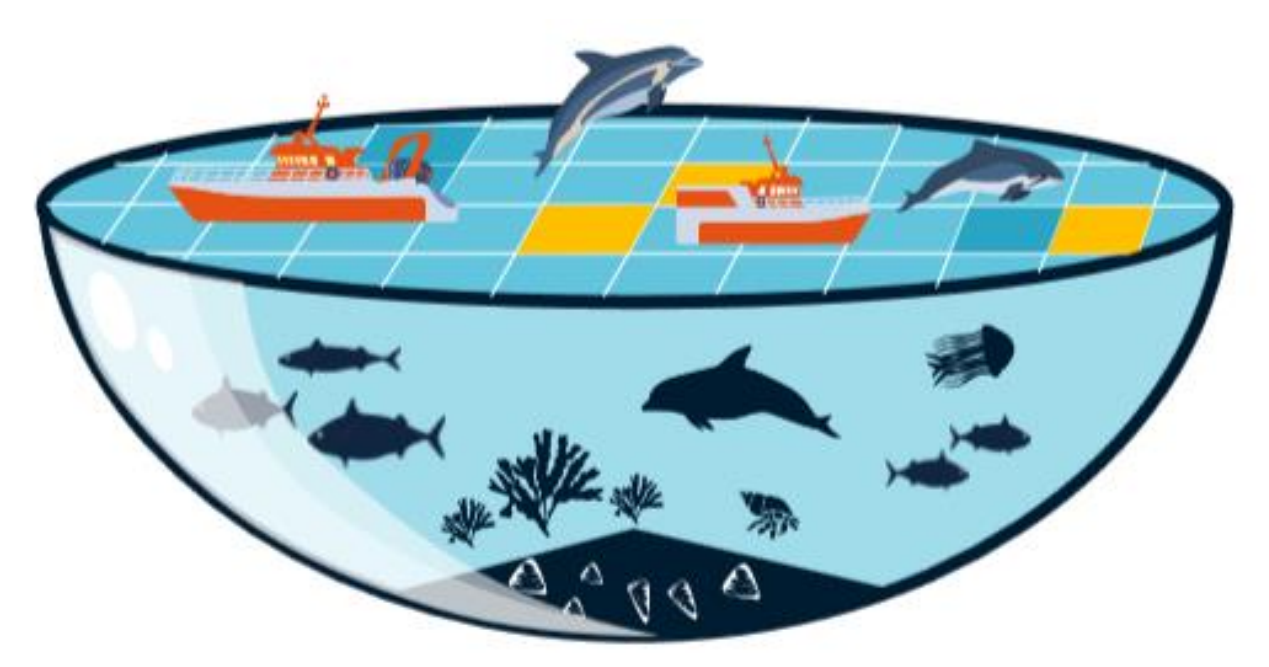

Nicolas Becu – Chercheur en démarches participatives (LIENSs, Université de La Rochelle/CNRS) [nicolas.becu@univ-lr.fr](mailto:nicolas.becu@univ-lr.fr)

Alice Lapijover – Docteure en Géographie (LIENSs, Université de La Rochelle / CNRS) [alice.lapijover@univ-lr.fr](mailto:alice.lapijover@univ-lr.fr)

Anaïs Berry – Ingénieure d'Etudes LIENSs, Université de La Rochelle / CNRS) – [anais.berry1@univ](mailto:anais.berry1@univ-lr.fr)[lr.fr](mailto:anais.berry1@univ-lr.fr)

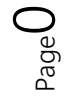

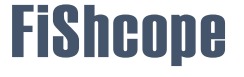

## Sommaire

#### Présentation de l'outil FiShcope

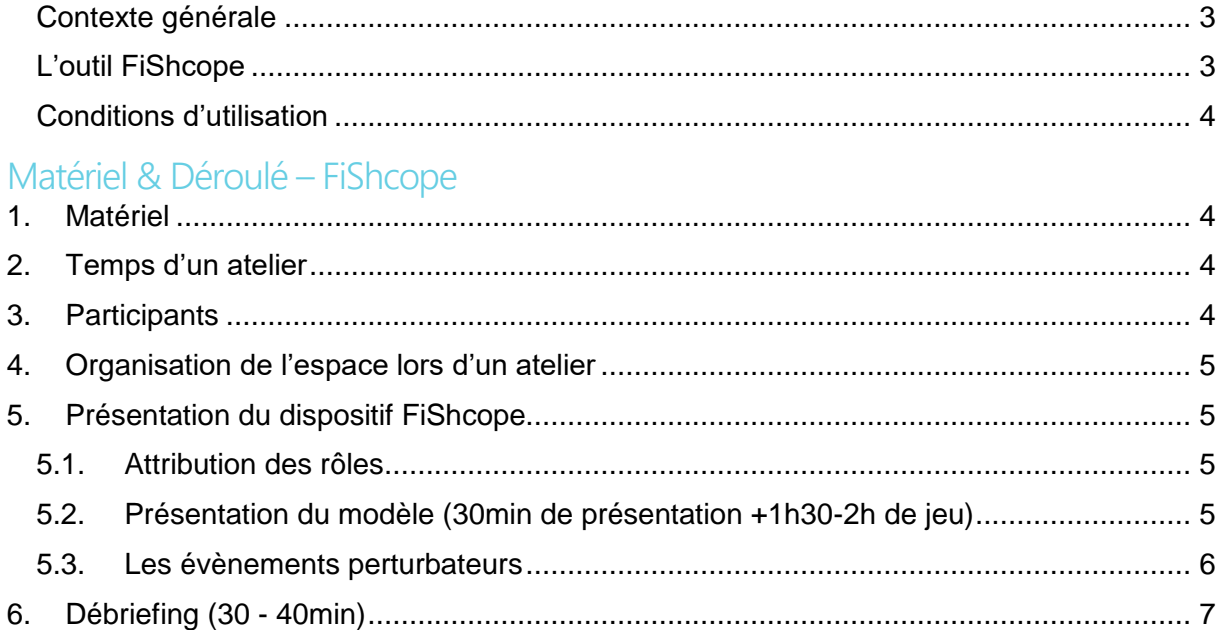

#### Argumentaire de l'animateur pour les différents évènements perturbateurs

![](_page_1_Picture_20.jpeg)

![](_page_1_Picture_5.jpeg)

# Page2

## **FiShcope**

## Présentation de l'outil FiShcope

#### <span id="page-3-0"></span>Contexte générale

L'outil FiShcope s'intègre dans le projet de recherche PEACAD qui a pour objectif de tester différents scénarios de gestion en fonction des points de vue des acteurs. Ce projet soutient une approche collaborative de la gouvernance des espaces marins en mobilisant le réseau d'acteurs autour de la question des captures accidentelles. . Trois dispositifs ont été conçus afin de traduire les différents points de vue.

- **FiShcope** traduit la perception des professionnels de la pêche de leurs interactions avec l'environnement marin. Les autres acteurs du réseau expérimentent la vie d'un marin pêcheur à terre et en mer.
- **GPMax** traduit le point de vue des scientifiques sur les interactions entre pêcheries et petits cétacés. Les autres acteurs du réseau comme des gestionnaires ou professionnels de la pêche vont pouvoir expérimenter la production de données à partir de différentes sources tout en évaluant l'impact de différentes mesures de gestion.
- **MarePolis** traduit le point de vue des gestionnaires sur les interactions entre pêcheries et petits cétacés. Les autres acteurs du réseau vont pouvoir expérimenter la construction d'une directive intégrée ainsi que son application sur un parc naturel marin.

Ces trois outils permettent de décaler les différents cadres de lecture (se mettre à la place d'autrui) afin d'identifier les différentes représentations de l'environnement marin et de réfléchir à de nouveaux objectifs communs.

#### **Publics ciblés**

Ce jeu s'adresse en priorité aux acteurs impliqués dans le projet PEACAD : les gestionnaires de l'Agence Française pour la Biodiversité, les professionnels de la pêche du golfe de Gascogne ainsi que les scientifiques de Pélagis et de l'IFREMER. Cependant ces outils peuvent avoir des vocations pédagogiques ou d'aide à la décision sur des thématiques liés à l'environnement marin

#### <span id="page-3-1"></span>L'outil FiShcope

L'outil FiShcope vise à transcrire la vision des marins pêcheurs sur l'environnement marin, sur leurs interactions avec les autres usagers et sur leur activité professionnelle en mer et à terre. Il est majoritairement expérimenté par des gestionnaires et scientifiques.

#### **Objectifs pédagogiques du jeu**

- Révéler l'importance des **savoirs locaux** et de **l'expérience en mer**. *Comment peut-on intégrer différents types de savoirs dans les réflexions autour de la gestion de l'environnement marin. ?*
- Appréhender la **notion d'inconnu** et de **hasard** omniprésent dans le métier de marin pêcheur. *Pourquoi les savoirs des marins pêcheurs sont plus difficilement mobilisables ?*
- Donner à voir les perceptions des marins pêcheurs de **leurs interactions avec les autres usagers de la mer**. *Pourquoi les marins pêcheurs évoquent peu la mégafaune marine ?*
- Expérimenter la **réglementation**. *Comment la réglementation influence-t-elle la vie des marins pêcheurs et leurs relations avec les gestionnaires ?*
- Se questionner sur le décalage perçu par les marins pêcheurs entre **les mesures de gestion et la réalité du terrain**. *Comment les mesures de gestion peuvent-elles impacter les relations entre acteurs ?*

#### **Données ayant servies à la construction du modèle :**

![](_page_3_Picture_18.jpeg)

CIEM

![](_page_3_Picture_20.jpeg)

- IFREMER
- FranceAgriMer
- Piriou
- Mémoire de stage de Henri Deysson

#### <span id="page-4-0"></span>Conditions d'utilisation

- Mentionner le projet de recherche PEACAD, ainsi que ces concepteurs, Nicolas Becu, Alice Lapijover et Anaïs Berry.
- Prévenir les concepteurs de l'animation d'un atelier
- Transmettre les retours sur la mise en œuvre du dispositif

### <span id="page-4-1"></span>Matériel & Déroulé – FiShcope

#### 1. Matériel

- □ 1 Modèle FiShcope sous Cormas
- □ 5 Ordinateurs
- □ 1 Vidéo projecteur + cable VGA
- 3 Cartes Eolien + 3 Cartes PNM
- 3 Cartes fonds A4 + 3 Cartes bathymétriques A4
- $\Box$  3 Argumentaires quotas + PNM + éolien
- $\Box$  16 cartes navires
- $\Box$  3 labels
- □ 6 Badges
- □ 6 Portes-badges
- □ 4 Fiches déroulé
- 3 Velléda
- $\Box$  1 modélisateur
- $\Box$  1 animateur
- Entre 3 et 6 participants
- *8 Fiches d'évaluation*
- *2 Fiches d'observation*
- *1 observateur*
- *2 Dictaphones*

#### <span id="page-4-2"></span>2. Temps d'un atelier

Installation de la salle et préparation des éléments de jeu : 30min Appropriation du jeu par les joueurs : 40min Durée d'une partie de jeu : 1h30 Débriefing : 30min

**Fishcope** 

Page  $\overline{\mathcal{A}}$ 

- <span id="page-4-3"></span>3. Participants
	- □ 1 animateur/modélisateur
	- Entre 3 et 6 joueurs

#### <span id="page-5-0"></span>4. Organisation de l'espace lors d'un atelier

![](_page_5_Figure_1.jpeg)

#### <span id="page-5-1"></span>5. Présentation du dispositif FiShcope

**Objectif du jeu :** Le but de cet atelier est que les acteurs travaillant en relation avec la pêche, puissent mieux comprendre ce qu'est le métier de pêcheur et l'expérience de l'activité en mer. Pour cela, vous prendrez la casquette d'un pêcheur professionnel le temps d'un atelier.

#### <span id="page-5-2"></span>5.1. Attribution des rôles

- a. Tour de table des participants à l'atelier
- b. Les joueurs choisissent leur navire et inscrivent leur nom et le nom de leur navire sur leur badge.
- c. L'animateur leur annonce qu'ils font partis de la flottille française et qu'ils sont tous directeurs d'une OP CoopFish.
- <span id="page-5-3"></span>5.2. Présentation du modèle (30min de présentation +1h30-2h de jeu)
	- d. L'animateur présente :
		- Pour faciliter la prise en main de l'interface de jeu, l'animateur met en place un premier tour à blanc pour expliquer l'ensemble des boutons de l'interface.
			- i. Interface joueur
				- 1. Tour de jeu
				- 2. Navire
				- 3. Prendre la mer
				- 4. Base de connaissances pêche
				- 5. Base de connaissances observation
				- 6. Se repérer sur la carte
				- 7. Action de pêché
				- 8. Base de pêche
				- 9. Retour au port
				- 10. Logbooks
				- 11. Vente à la criée
				- 12. Prix à la criée
				- 13. Comptabilité
				- 14. Résultat financier
- 2. Conseil : Ne pas présenter les cartes bathymétries plastifiées au tour à blanc, au risque que les joueurs mettent déjà en place des stratégies de pêche.

Page பி

**Fishcope** 

i. Explication d'un tour de jeu

- 1. Une marée = 3 actions de pêche (3clics) ce qui correspond à 6 mois au niveau temporel
- 2. A chaque nouveau tour de jeu = Passage d'une saison à l'autre (Eté/hiver) = pas de temps
- 3. Attention : les marées vont peut-être devoir s'intercaler avec des temps collectifs
- ii. Explication pour l'animateur d'une partie
	- 1. Indiquer au joueur de choisir leur bateau et de lui indiquer un nom.
	- 2. Indiquer ce choix dans l'interface numérique
	- 3. Faire un tour à blanc dans l'interface pour expliquer l'ensemble des boutons de l'interface et le déroulement d'une session de jeu sur l'interface.
	- 4. Commencer une réelle partie par un temps sur l'interface numérique qui correspond à l'expérience d'un marin pêcheur en mer et à la vente de ses produits.
	- 5. A chaque fin de tour sur l'interface numérique, l'animateur convoque les joueurs en « temps collectifs », ces temps collectifs reproduit des temps de réunions où l'animateur va évoquer différents sujets de réglementations (Ci-dessous gestion des évènements perturbateurs). A ce moment-là l'animateur prend le rôle d'un gestionnaire porteparole du ministère.

![](_page_6_Figure_9.jpeg)

#### <span id="page-6-0"></span>5.3. Les évènements perturbateurs

Ci-dessous la mise en place temporelle des différents évènements perturbateurs est explicitée. Néanmoins vous trouverez également une description d'un argumentaire proposé pour chaque évènement à la fin du guide de prise en main.

**Fishcope** 

- b. Mise en place des quotas
	- i. A la fin du deuxième tour, l'animateur indique aux joueurs que la commission européenne s'appuyant sur les avis scientifiques du CIEM (Conseil International pour l'Exploitation de la Mer) préconise la mise en place de quotas sur les stocks de sole ou de bar. Il invite les directeurs de l'OP à se retrouver Il formule deux propositions et précise quel est l'impact attendu sur le stock (juste renouvellement pour stabiliser le stock ou approche de précaution pour tendre vers le RMD, rendement maximum durable)
	- ii. Les joueurs peuvent se constituer en groupement de pêcheurs pour négocier ces quotas avec le directeur de la DG Mare.

Page 6

- iii. Une fois une décision trouvée, les quotas sont distribués par navires. Les directeurs de l'OP sont invités à discuter régulièrement de leur niveau de captures pour ne pas dépasser le maximum autorisé.
- iv. L'animateur déclare : « les quotas seront renégociés dans un an ».
- v. L'année suivante, les joueurs souhaitant négocier ne pourront pas pêcher en hiver.
- c. Parc Naturel Marin
	- i. A la fin du troisième tour, l'animateur annonce la volonté de l'Etat de mettre en place un parc naturel marin dans le carré statistique 36A. Il vous propose une réunion de consultation avec d'autres parties prenantes.
	- ii. L'animateur présente les différentes options :
		- 1. 3 zones
		- 2. 4 modalités d'actions de pêche (clic)
	- iii. La discussion s'engage entre les différents points de vue.
	- iv. L'animateur introduit la possibilité de faire labéliser les pêcheries mais indique cette mesure prendra quelques temps à se mettre en place.
		- 1. Critères : 0,1,2 dans le PNM
- d. Parc éolien offshore
	- i. A la fin du quatrième tour, l'animateur annonce la volonté de l'Etat de mettre en place un parc éolien. Il vous propose une réunion de consultation avec l'industriel en charge du projet.
- e. Fraude
	- i. A la fin du cinquième tour, l'animateur annonce qu'il y eu un contrôle et mentionne la présence ou l'absence de comportements frauduleux.
- f. La superposition entre activité de pêche et espèces emblématiques
	- i. Les observateurs ont noté la présence d'espèces emblématiques à proximité des actions de pêche
- g. Zéro rejet
	- i. A la fin du sixième tour, l'animateur annonce la mise ne place de la loi Zéro rejet
	- ii. -20% de la cale
	- iii. L'animateur peut amener la discussion vers la proposition de labels de la part des pêcheurs, qui permettra de mieux valoriser leurs produits.
- h.  $\rightarrow$  fin du jeu 45 30 minutes minimum av.

#### <span id="page-7-0"></span>6. Débriefing (30 - 40min)

- i. Etes-vous satisfait des résultats obtenus ?
- j. Quel parallèle pouvez-vous faire entre ce jeu et la réalité ?
- k. Extrapolation des comportements : Dans quelle mesure cet exercice retraduit-il les comportements que vous avez adoptés ?

Page  $\overline{\phantom{1}}$ 

**Fishcope** 

l. Quand et comment auriez-vous agit face à ces tendances ?

Remercier les participants !

### <span id="page-8-0"></span>Argumentaire de l'animateur pour les différents évènements perturbateurs

L'animateur est une interface entre le ministère et les marins pêcheurs. Il vient discuter à l'OP de chaque mesures prise ou évoquer par le ministère afin d'intégrer les marins pêcheurs dans les discussions et de faire remonter leurs points de vue.

#### <span id="page-8-1"></span>Argumentaire Quotas

*« Préalablement au conseil « Pêche » de décembre, durant lequel les États membres arrêteront les quotas de pêche dans l'Atlantique et la mer du Nord pour l'année prochaine, la Commission présente sa proposition pour que le secteur puisse exercer une pêche durable. La Commission propose des quotas de pêche sur la base d'avis scientifiques indépendants émis par le Conseil international pour l'exploration de la mer (CIEM). La Commission présente ce jour sa proposition concernant les possibilités de pêche dans l'Atlantique et la mer du Nord pour l'année prochaine. Elle propose des quotas pour………………. (Sole ou bar) »*

#### **Inviter les joueurs à discuter ensemble pour émettre une proposition au ministère.**

*« Concernant le stock de bar/sole, les discussions ont été particulièrement difficiles compte tenu de l'impératif de reconstitution du stock mis en évidence par l'avis scientifique. A cette fin, le Conseil a mis en place un quotas de ……. »*

#### **Pour clore la discussion.**

*« Le ministre se félicite de l'accord trouvé ce matin entre les 28 Etats membres et la Commission européenne sur les Totaux Admissibles de Captures («TAC») et quotas de pêche pour l'année. Le Ministre, dans le cadre d'un travail étroit et constructif avec ses homologues, a défendu la nécessité de préserver la viabilité économique et sociale de la filière, dans le respect des principes de la nouvelle politique commune de la pêche. Cette politique fixe l'atteinte du rendement maximal durable en 2018 et au plus tard en 2020, ce qui a rendu les marges particulièrement étroites. »*

#### <span id="page-8-2"></span>Argumentaire Eolien

*« La loi de transition énergétique fixe des objectifs ambitieux en matière de développement des énergies renouvelables : augmenter la part des énergies renouvelables de 23% à 32% en 10 ans. Pour atteindre ces objectifs, la ministre a décidé de retenir, conformément au souhait des élus locaux, la zone 36A pour un prochain appel d'offres éolien en mer. Conformément à la méthodologie mise en place pour le 3ème appel d'offres, des études techniques concernant les conditions météo-océaniques, la sédimentologie, la bathymétrie, les risques environnementaux ont été réalisé. Le Préfet maritime et le Préfet ont été mandatés par la Ministre pour mener une concertation locale visant à préciser le périmètre de la zone tout en s'assurant de son acceptabilité locale. La zone proposée à l'appel d'offres est de 120km2. L'entreprise ayant répondu à l'appel d'offre, Wind Company s'est en effet beaucoup investi ces dernières années, humainement, techniquement et financièrement pour identifier cette zone, y réaliser des premières études (notamment des mesures de vent) et convaincre de son potentiel énergétique. »*

**Montrer aux joueurs les cartes qui indiquent trois choix de zone pour instaurer le parc éolien. Les joueurs doivent vous émettre une proposition de zone avec les actions de pêche possible ou non dans la zone (Par exemple, les joueurs choisissent la zone 2 avec 1 action de pêche possible pour chaque navire à chaque saison). L'animateur à le droit de choisir d'accepter leur proposition, de la négocier ou d'imposer un autre choix.** 

Eléments complémentaires :

#### Page  $\infty$

- Objectif national éolien en mer posé  $\rightarrow$  6000MW
- Il est porteur d'activité économique : il générera près de 2 000 emplois directs (400 à 600 localement) pour la construction et plus de 100 emplois locaux en exploitation.
- Il permet une plus grande autonomie énergétique du territoire : la production du parc représentera l'équivalent de la consommation domestique d'électricité du département de la Charente-Maritime soit 650 000 habitants.
- Il contribue à l'atteinte des objectifs nationaux fixés par la loi de transition énergétique qui porte la part des énergies renouvelable à 40% de la production d'électricité française et contribuera à l'objectif éolien de la nouvelle grande région (3 000 MW dont seulement 500 MW installés à ce jour).
- Il est techniquement pertinent : une bathymétrie moyenne de 30m combinée à des régimes de vent supérieurs à 8 m/s font de cette zone un espace particulièrement propice à l'installation d'éoliennes en mer.
- Il bénéficie d'un soutien unique des acteurs du territoire, notamment rappelé par un courrier cosigné par 20 personnalités en janvier (élus, usagers de la mer, acteurs économiques…).
- Proche des côtes  $\rightarrow$  raccordement et perte
- Accords internationaux  $\rightarrow$  réduction des émissions de CO2

#### <span id="page-9-0"></span>Argumentaire Parc Naturel Marin

*« Le parc naturel marin est un nouvel outil de gestion du milieu marin créé par la loi du 14 avril 2006. Adapté à de grandes étendues marines, il a pour objectif de contribuer à la protection et à la connaissance du milieu marin ainsi qu'au développement durable des activités liées à la mer. Le parc naturel marin intègre et coordonne, de façon cohérente, les différents outils existants de protection du milieu marin (Natura 2000 en mer, réserve naturelle..). Pour la première fois, les élus locaux, les professionnels de la mer (pêcheurs, opérateurs touristiques, conchyliculteurs…), les usagers de loisirs (plaisanciers, plongeurs…), les scientifiques et les environnementalistes sont associés aux services de l'Etat pour décider ensemble de la gestion du parc. Ces représentants locaux siègent au sein du conseil de gestion, l'organe de décision du parc naturel marin. Le conseil élabore le plan de gestion, qui servira de feuille de route à toutes les actions du futur parc. Les préfets de région et le préfet maritime, avec l'appui technique de l'Agence des aires marines protégées, proposent une concertation sur un nouveau projet de parc naturel marin. Le périmètre du parc sera au cœur des discussions. Chacun pourra s'exprimer et apporter des suggestions sur le projet. »*

**Même logique que pour le parc éolien, les joueurs ont la possibilité de se concerté afin de choisir une zone et les différentes modalités pour proposer un projet. Par la suite à l'animateur de choisir d'accepter, de renégocier ou d'imposer un projet. Tout en sachant que l'important est d'enrichir la discussion au cours du jeu, peut-importe l'action mise en place.**

#### <span id="page-9-1"></span>Réglementation sur les débarquements des captures (0 rejet)

*« La réglementation européenne à instaurer l'obligation de débarquement de toutes les captures d'ici 2019. Cette mesure 0 rejets a pour objectif de limiter les captures indesirées et de limiter le gaspillage substantiel, ce qui a une incidence négative sur l'exploitation durable des ressources et la fiabilité financière à long terme. En tant qu'interface entre vous (les joueurs) et le ministère je vous propose de remonter votre parole à ce sujet au ministère afin qu'ils puissent prendre en compte votre avis. »*

**Après cette discussion mettre en place sur le modèle informatique la loi 10 rejets qui sera réellement effective au prochain tour.**

#### <span id="page-10-0"></span>Label

*« Les pouvoirs publics vont entamer d'autres procédures, ils pensent que c'est aux professionnels d'être pro-actifs sur les réglementations. Par exemple l'instauration de label vous permettre de mieux valoriser les produits de la mer et de limiter l'impact sur la ressource »*

**Possibilité aux marins pêcheurs de mettre en place des labels, ils doivent donc vous mettre en place une charte.** 

#### <span id="page-10-1"></span>Superposition des espèces remarquables aux actions de pêche.

Les pouvoirs publics ont une annonce à vous faire. En effet nous avons eu quelques constations réalisés par les observateurs embarqués. Il arriverait de manière relativement fréquente que l'action de pêche est lieu dans une zone dans laquelle se trouve également des mammifères marins. Il y a donc une superposition entre l'activité de pêche et la présence des mammifères marins. Cela bien entendu ne présage en rien de l'interaction mais il se trouve qu'une interaction existe. Avez-vous des observations à faire remonter aux ministères ?

Annonce au cours du jeu sans pour autant faire un temps collectif. Le but de cette dernière est d'accentuer l'impact perçu par les joueurs des réglementations sur le métier.

« N'oubliez pas le box à merlu. En effet ces mesures sont des mesures techniques issus des règlements (CE) 850/1998, 494/2002 et 51/2006. Vous avez en effet le droit à un pourcentage maximal de prise accessoire limité à 10% pour tout engin dans les « box à merlu »

![](_page_10_Picture_7.jpeg)

### Fiche d'appropriation du modèle informatique

#### **Avant de commencer toute manipulation sur le modèle informatique, assurez-vous :**

- D'avoir les dossiers « FiShcope-Client v123 » sur chacune de vos tablettes « joueurs » ainsi que le dossier « Cormas-2017-4-24-modeler-for FiShcope » sur l'ordinateur « pilote »
- D'avoir relier l'ensemble des tablettes joueurs et l'ordinateur pilote au Modem ou de les avoir connecté sur un wifi.

#### **Manipulation à réaliser sur l'ordinateur pilote :**

- Exécuter le fichier « Cormas-2017-4-24-modeler-forFishcope.exe »
- Aller dans File  $\rightarrow$  Load  $\rightarrow$  Sélectionner FiShcope  $\rightarrow$  Sélectionner FiShcopev123.pcl

Une fenêtre de commande s'ouvre.

![](_page_11_Picture_180.jpeg)

Cliquer sur la flèche « INITIALIZE », sélectionner la méthode INITSERVER → APPLY

![](_page_11_Picture_181.jpeg)

Choisir le nombre de joueurs

![](_page_11_Picture_12.jpeg)

La fenêtre « CONTROLE MDJ » s'ouvre. Cliquer sur « OUVRIR CHOIX DE NAVIRE JOUEURS » pour que la fenêtre « CHOIX NAVIRE » s'ouvre sur chacune des tablettes.

![](_page_11_Picture_14.jpeg)

Page11

!! Attention !! au cours de la partie, il se peut que les bateaux soient bloqués sur la carte et n'avancent plus, il suffit à l'animateur de cliquer sur l'icône « FORWARD » dans la fenêtre de commande.

![](_page_12_Picture_143.jpeg)

#### **Manipulation à réaliser sur les tablettes-Joueurs :**

Exécuter le fichier « Fishcopev123.exe » dans le fichier « Fishcope-Client-FiShcopev123 »

Dans l'encart Server IP, clique droit, Paste local IP, modifier les derniers chiffres en fonction de l'adresse IP de l'ordinateur pilote > START

Ainsi s'ouvrent les cartes sur chacune des tablettes.

![](_page_12_Picture_6.jpeg)

- S'ouvre également la fenêtre « CHOIX NAVIRE » dans lequel les joueurs indiquent le type d'engin de pêche choisit, son nom et valident

![](_page_12_Picture_8.jpeg)

*NB : Le joueur ne peut pas encore rentrer dans un label, il faudra que l'animateur coche « Autoriser la labellisation » pour que cette option soit activée au cours de la partie.*

- La fenêtre « CONTROLE JOUEUR » s'affiche.

![](_page_12_Picture_144.jpeg)

![](_page_12_Picture_12.jpeg)

#### **Pour commencer une partie :**

![](_page_13_Figure_1.jpeg)

Les joueurs cliquent sur « PRENDRE LA MER » et peuvent réaliser trois clics sur la carte (trois actions de pêche » avant de cliquer sur « RENTRER AU PORT » dans la fenêtre « CONTROLE NAVIRE ».

Cette fenêtre sert également à rentrer les coordonnées de navigation en fonction des cartes support papier et indique les tonnages de poissons obtenus à la dernière action de pêche et dans les cales au total.

A la fin du premier temps en mer (sur les tablettes) l'animateur convoque les joueurs à un temps collectif pour discuter de différentes mesures de gestion (CF.déroulé).

#### **Procédure pour chaque mesure de gestion discutée :**

- *Mise en place de quotas :*

Pour la discussion sur la mise en place de quotas, l'animateur doit au préalable regarder l'évolution des stocks soit dans la fenêtre CORMAS→ VISUALISATION→ PROBES→ QTREFPECHE-Bar et Sole pour identifier l'espèces la plus pêchée et pour estimer un quotas à appliquer.

Autre possibilité : dans la fenêtre « CONTROLE MDJ », le Simulateur de stocks permet de faire une estimation

- *Mise en place de parc Naturel Marin et de Parc Eolien* :

Indiquer le numéro du parc sélectionné.

- *Mise en place de la labellisation :*

Cocher l'autorisation sur la fenêtre « CONTROLE MDJ », ainsi les joueurs peuvent retourner dans la fenêtre « Choix Navire » et cocher la labellisation.

- *Mise en place de la loi Zéro Rejets :*

Cocher « INSTAURER LE ZERO REJETS ». Cela s'appliquent en enlevant 20% de la capacité de calle de chaque engin de pêche

- *Contrôle des actions des joueurs :*

L'ensemble des icônes « CCONTROLE » et « SUPERPOSITION » permettent de contrôler les actions de chaque joueur afin d'effectuer un avertissement de fraude ou de superposition avec les espèces remarquables. Ces boutons sont seulement à titre indicatifs, en aucun cas l'animateur peut influencer les tours de jeu.

#### **Fin d'une partie de jeu :**

A la fin d'une partie l'animateur à la possibilité d'extrapoler les stratégies des joueurs sur 10ans afin d'évaluer leur impact sur l'environnement dans la fenêtre « CONTROLE MDJ » en cliquant sur « TOUR AUTOMATIQUE ». Cette manipulation permet d'introduire le Débriefing.

Attention, n'oubliez pas d'enregistrer la partie.